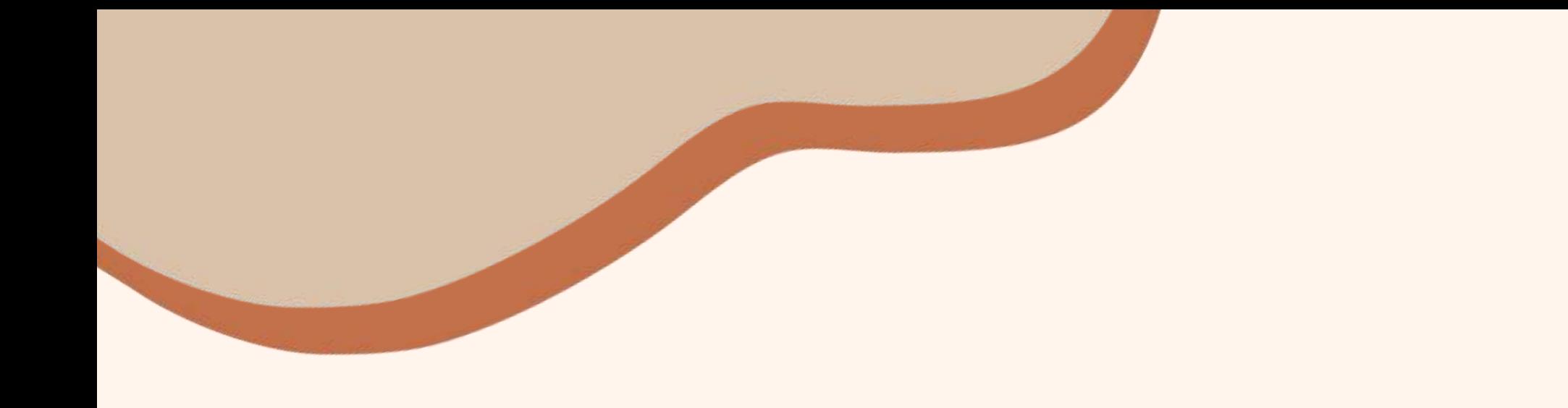

# 百萬學子悠遊博物館

### **申請攻略懶人包**

**申請時間:**113**年**06**月**24**日**(10:00)~113**年**09**月**06**日**(17:00)

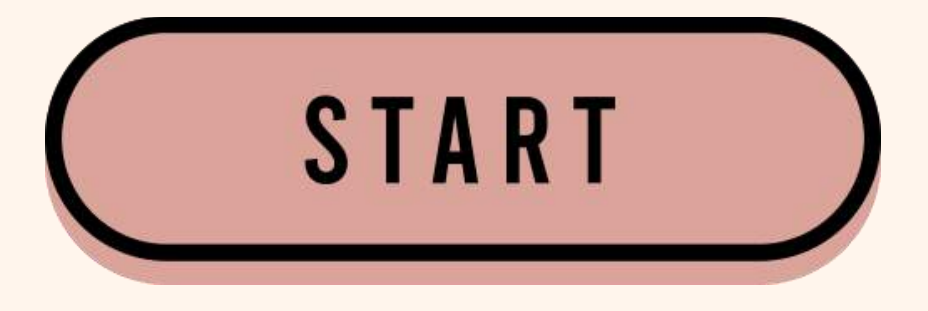

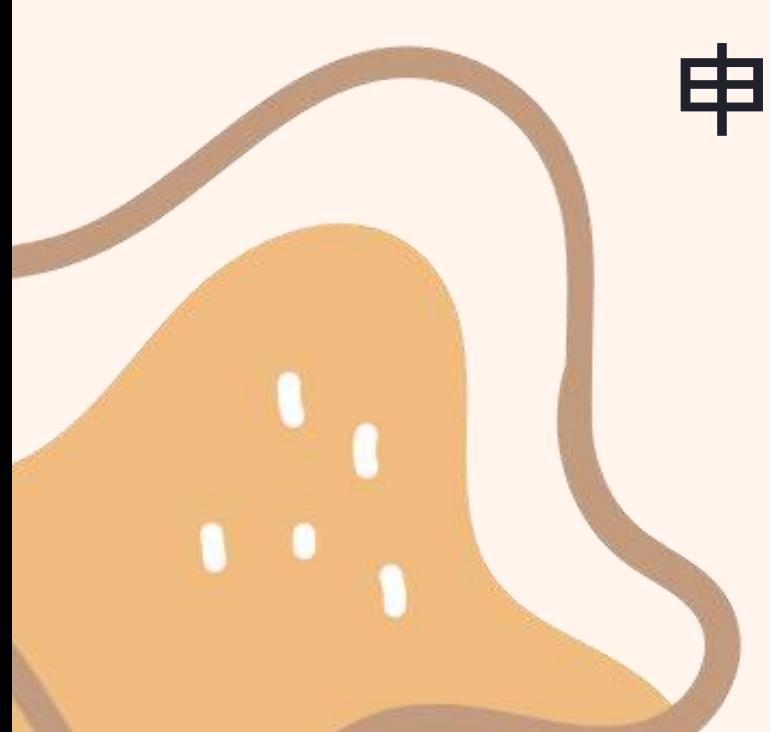

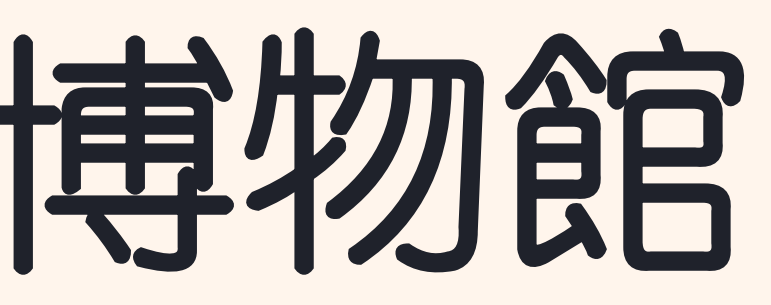

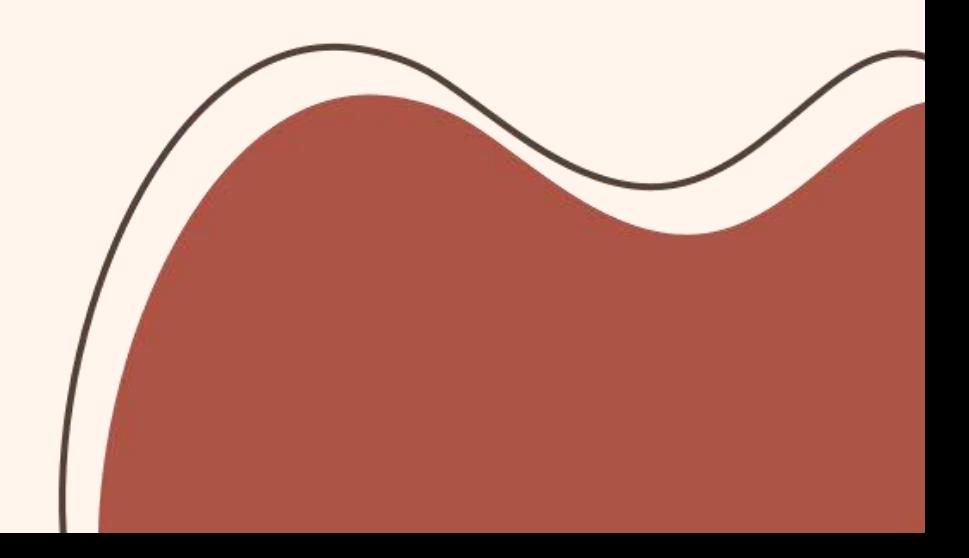

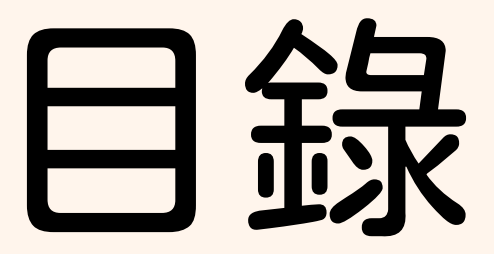

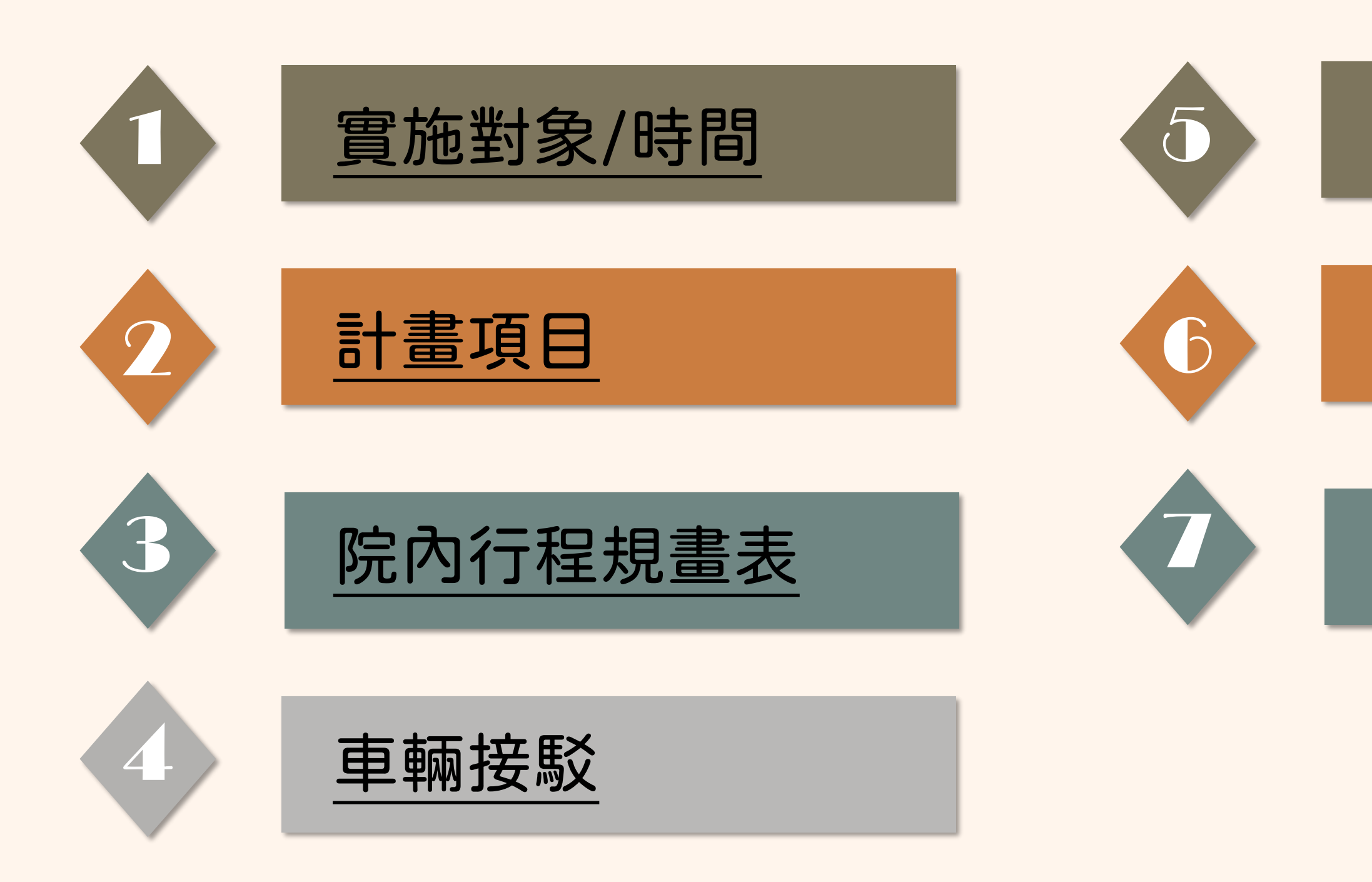

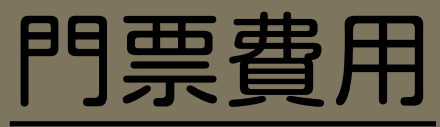

### [申請方法](#page-9-0)

### [常見問題](#page-13-0)QA

# <span id="page-2-0"></span>實施對象/時間

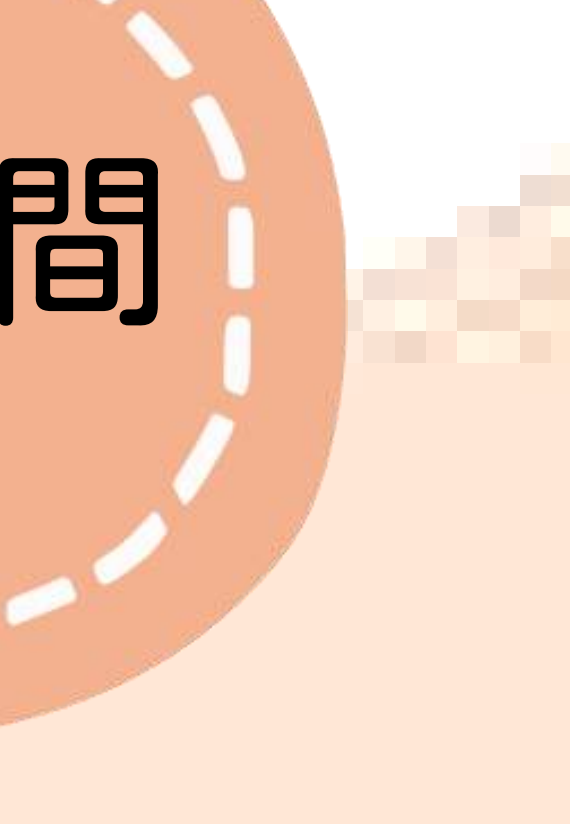

### 新竹縣市以南,屏東縣以北及南投縣 各級學校、各社教機構、公私立教育 團體。

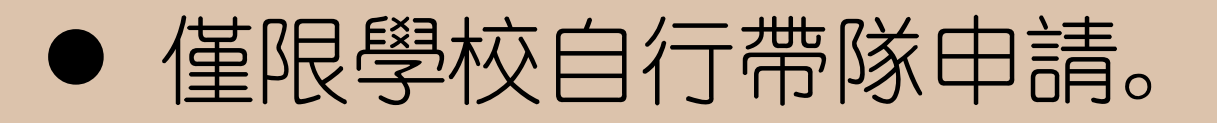

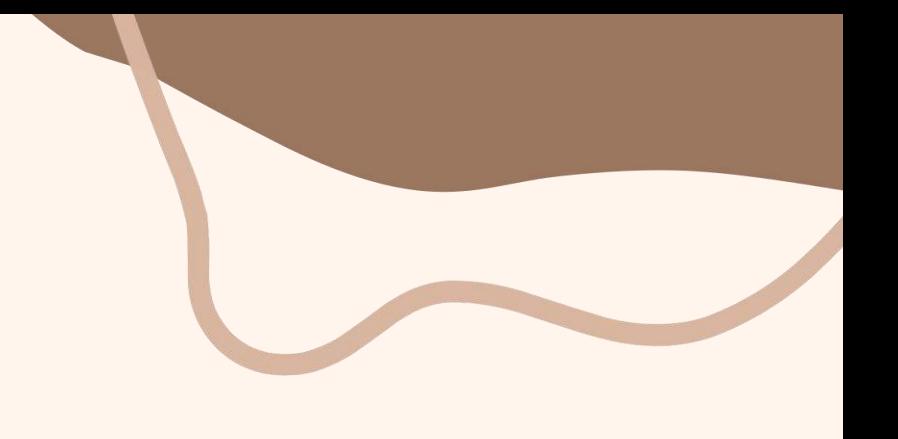

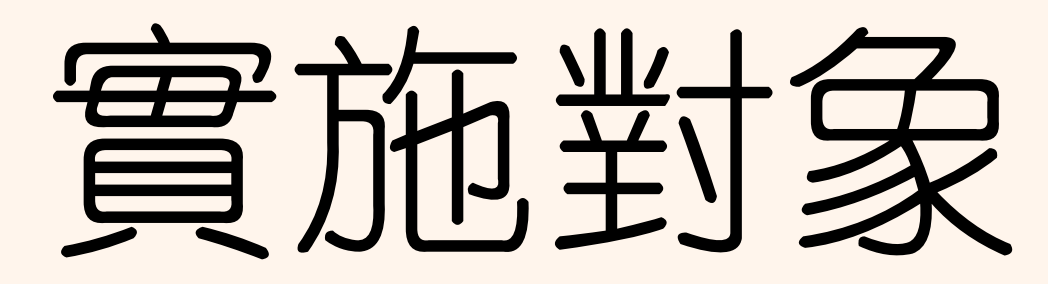

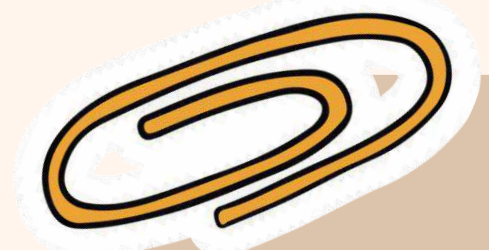

※ 如同一日有多所學校申請,**以原住民地區、 偏鄉、非山非市學校優先錄取**(上述學校類 型以教育部之規定為主)。

※ **優先錄取從未參與過本計畫之學校**,並考 量文化資源分配,經本院審核通過後始可 安排參訪。 ※ 審核通過學校,每校單次**最多補助 2 <sup>台</sup> 車**為原則。

# 實施時間

- 113年06月24日(10:00)
- $\ddot{\phantom{0}}$ 申請時間:
	- 113年09月06日(17:00)

參訪時間:113年09月18日至12月20日 開館期間

( 限平日及國定補班補課日六日除外 )

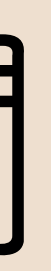

1.

2.

<span id="page-5-0"></span>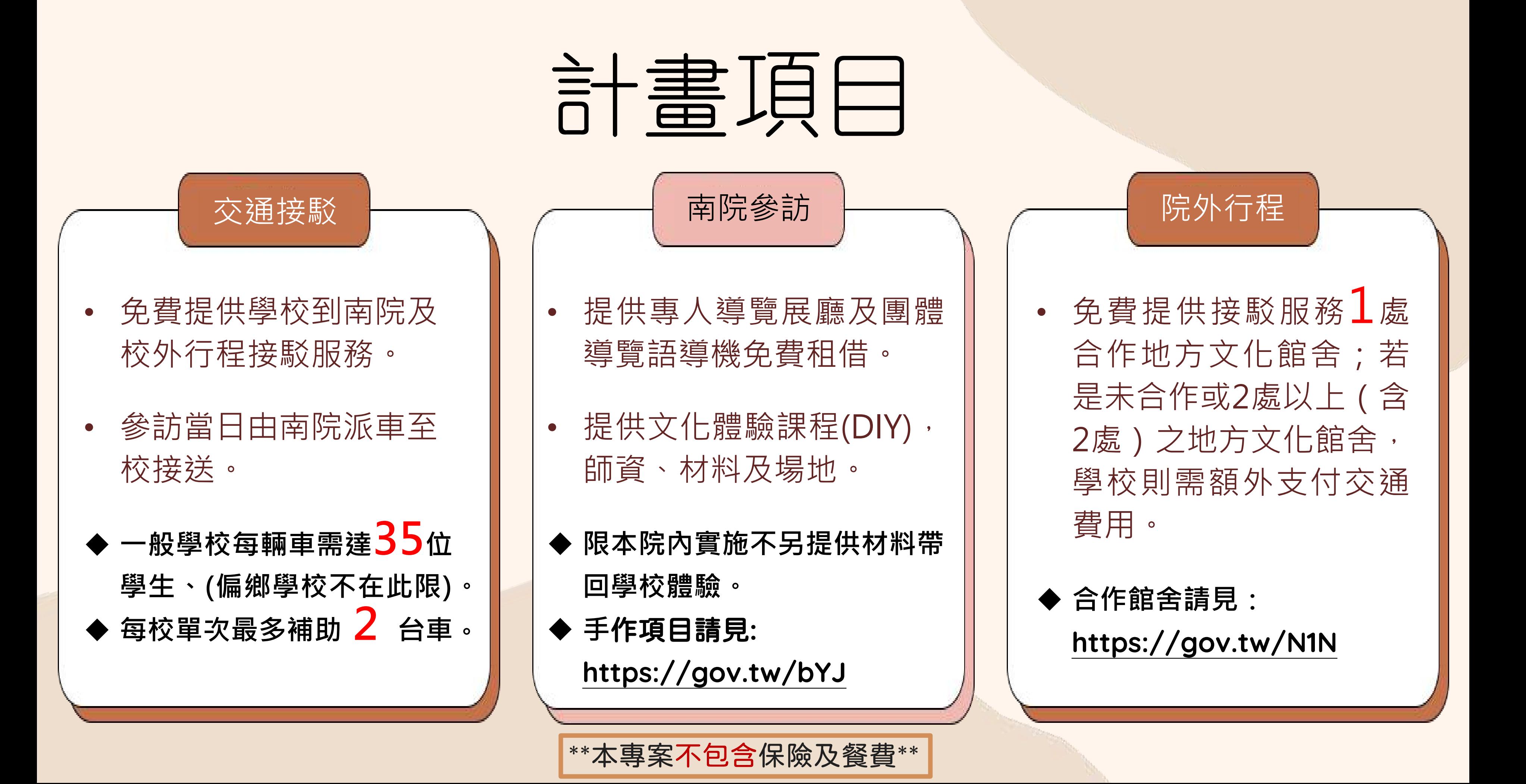

<span id="page-6-0"></span>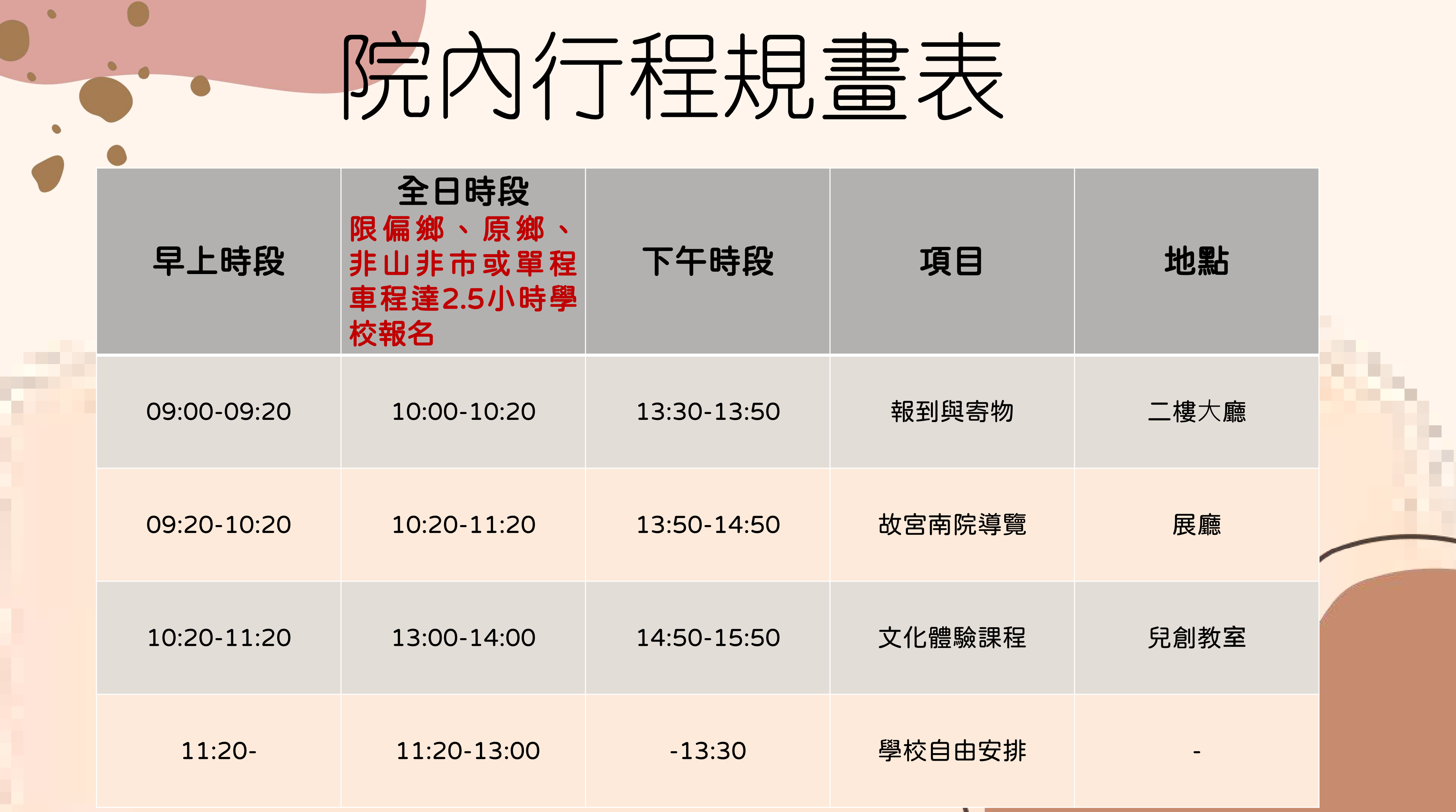

<span id="page-7-0"></span>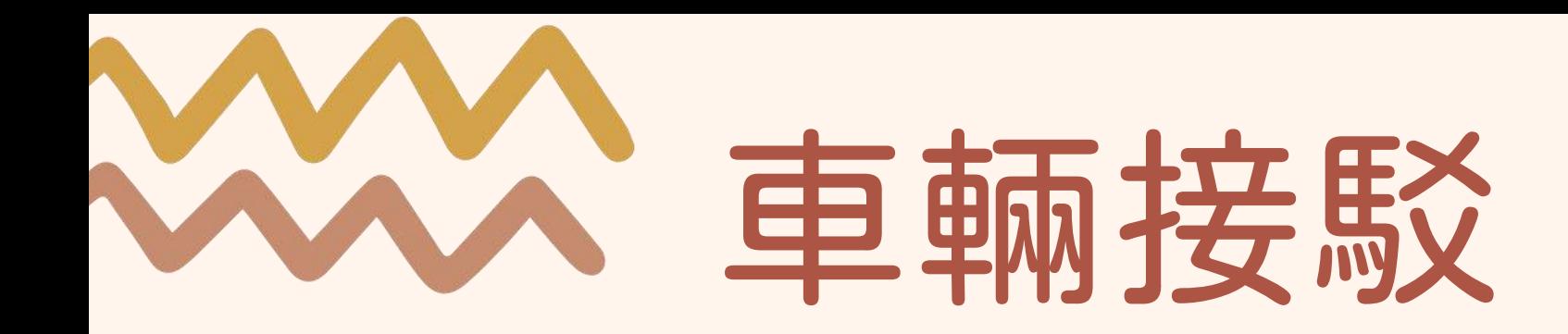

### 提供學校來往故宮南院參訪之免費接駁車輛

- 每輛車學生人數須達 35 人,偏鄉學校 不在此限
- 每校單次最多補助 2 台車
- 提供本專案 1 個合作地點之接駁服務
- 如非合作地點或 2 處以上 (含 2 處) 之合 作地點接駁學校則需額外支付衍生之交通費 用

### 例1:除了來訪南院,中午去麥當勞用餐 新增1停靠用餐地點 學校需支付費用

### 範例說明

例2:前往兩處院外合作地點: 嘉義製材所、蒜頭蔗埕文化園區 2處院外以上(含2) 學校需支付費用

例3:想去非合作地點-觀光工廠等 新增1停靠地點 學校需支付費用

<span id="page-8-0"></span>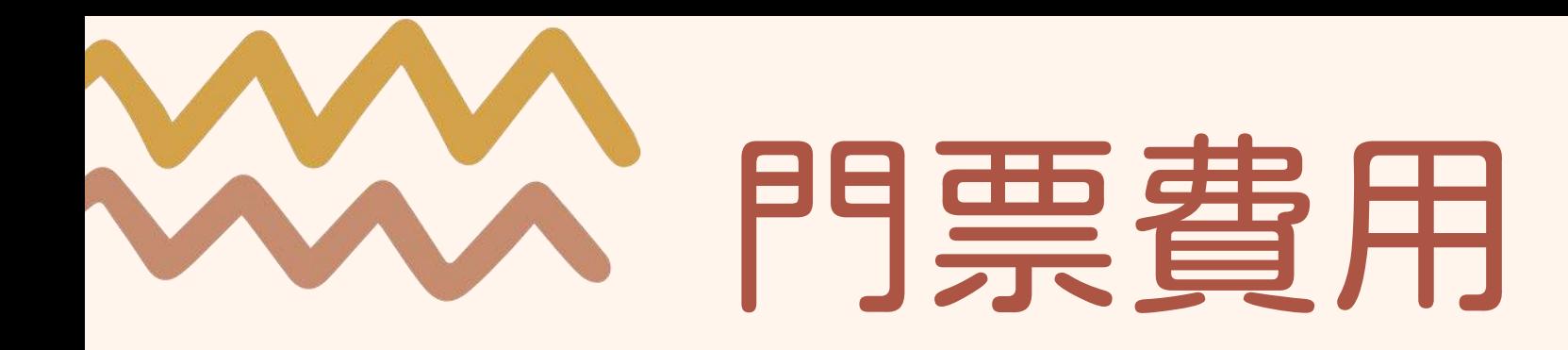

### 提供老師及學生故宮南院參觀門票

- 每團老師門票以學生加教師總人數 1 成 為上限
- 隨隊服務家長不超過 5 人為限,其 餘來賓請另行購票
- 不包含院外景點門票費用及相關費用
- 自行購票一位150元(含門票及語導機 費用)

### 範例說明

例1:來訪學生 72 位、老師 10 位 、 家長6位,共88位

例2:搭5分車至蒜頭蔗埕文化園區 院外景點門票 學校需支付費用

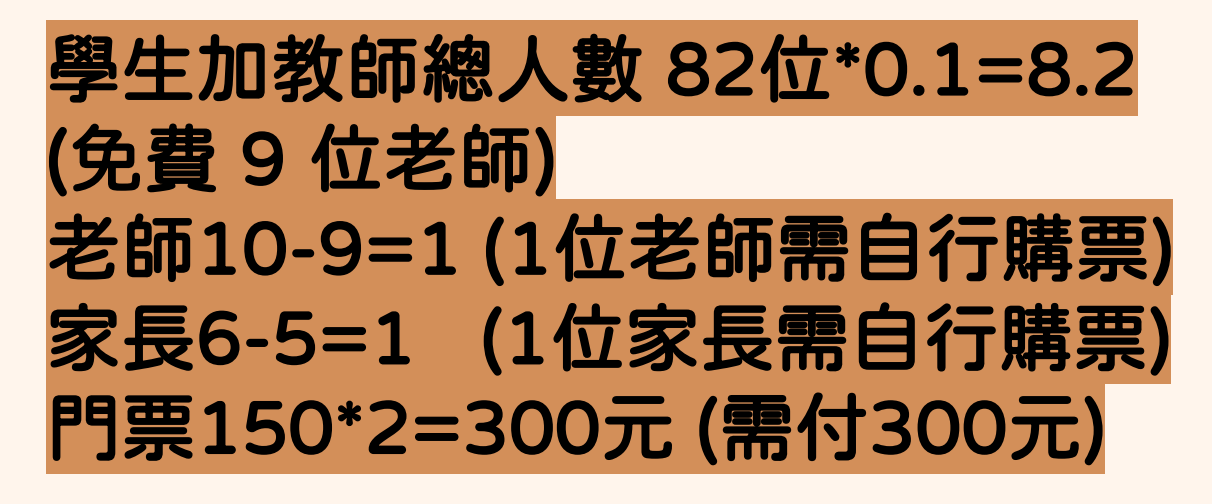

# <span id="page-9-0"></span>申請方法

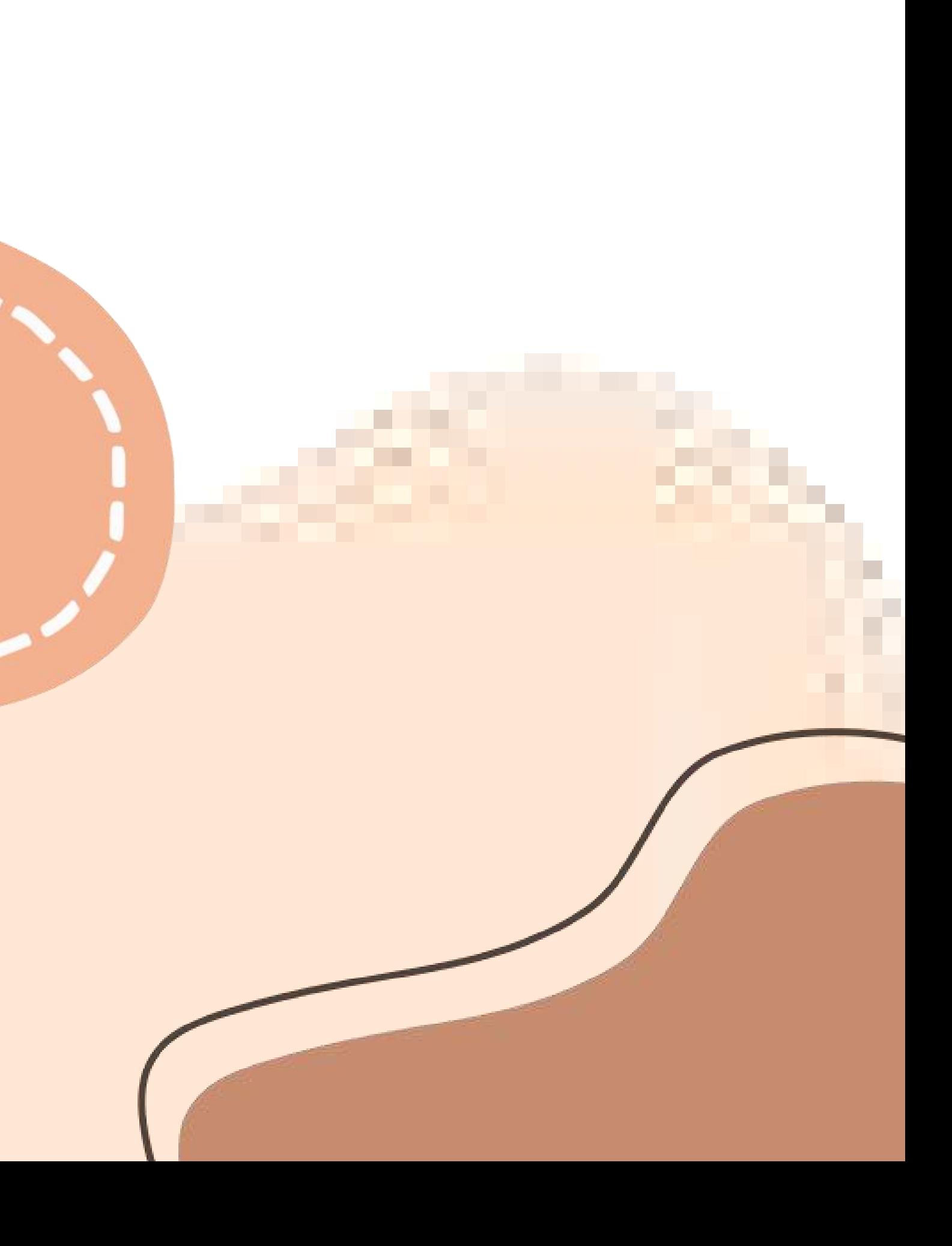

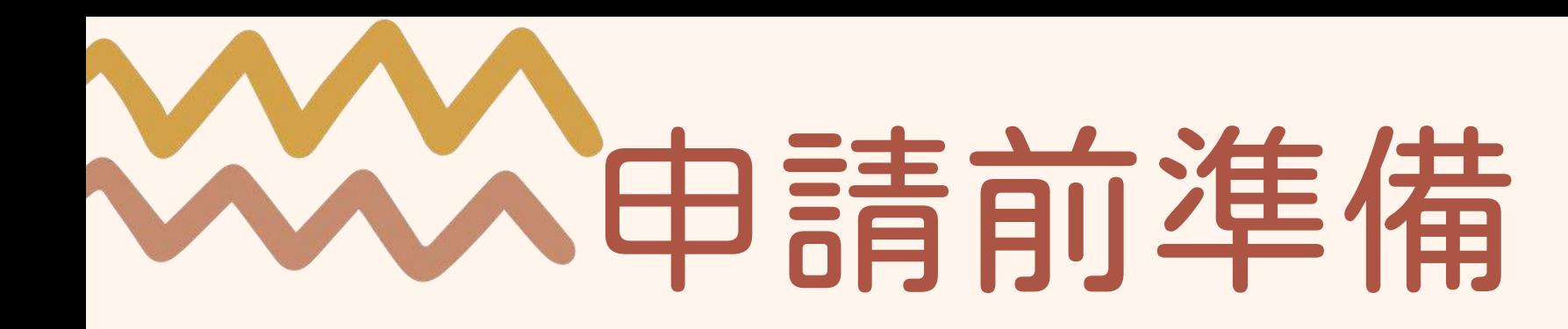

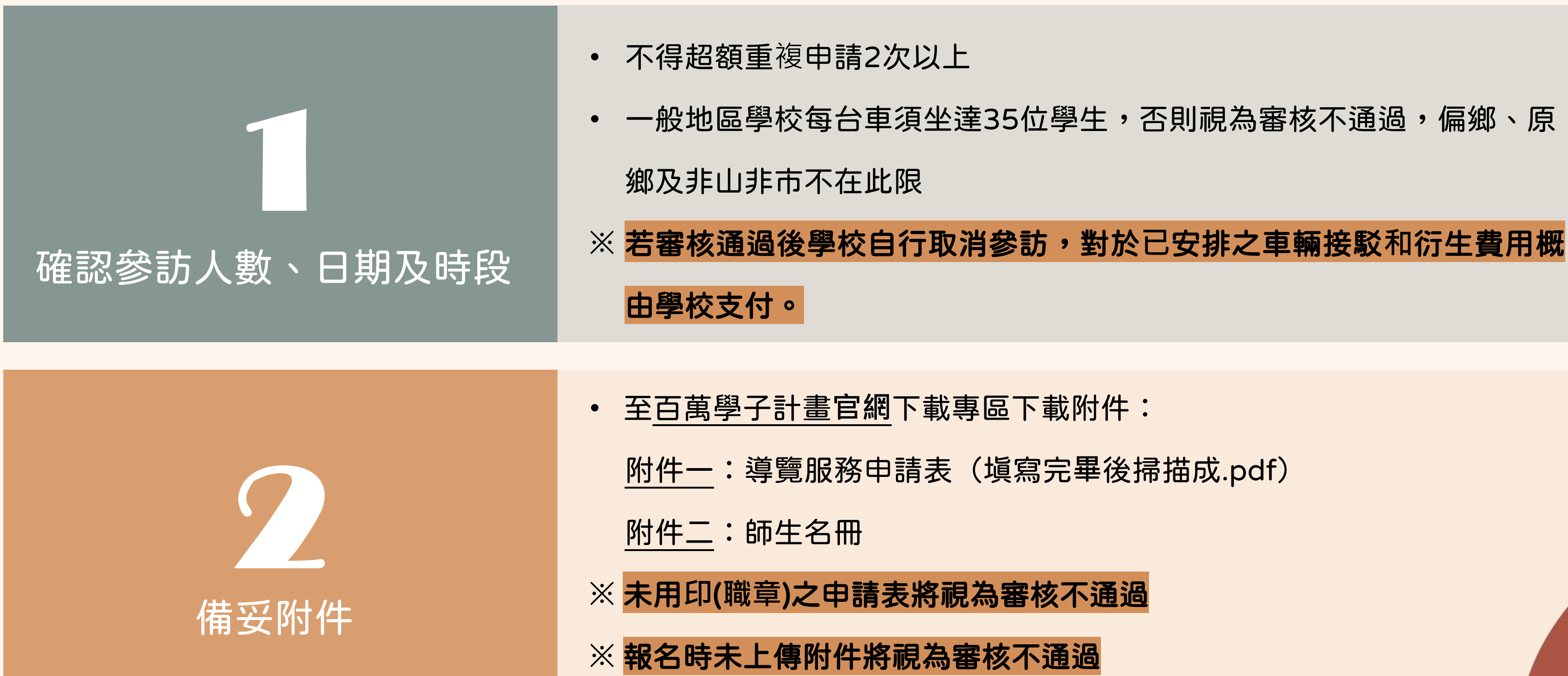

若參加「文化體驗課程」或參訪「院外合作地點」,請與參與師長**充**分**討論**,申請後請**勿**隨意更改

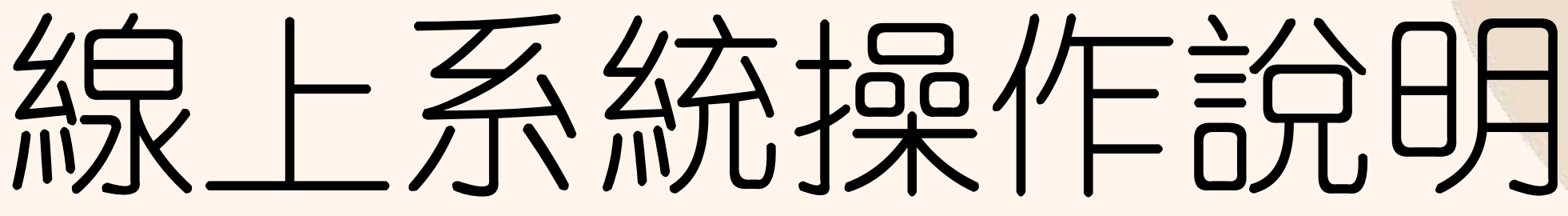

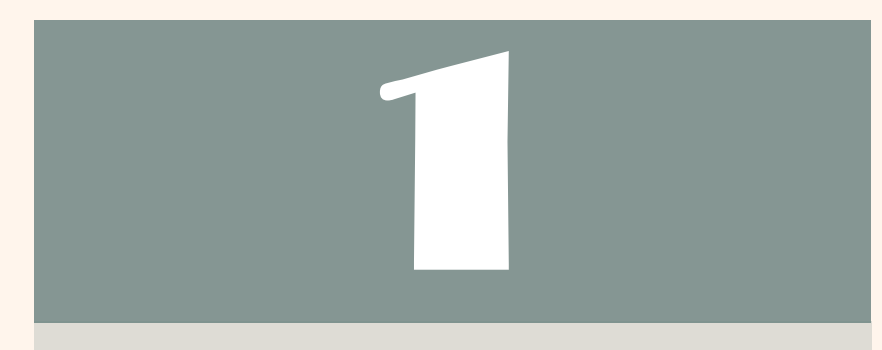

• 找到百萬學子悠遊 博物館專案計畫報 名頁面

• 點選「我要報名」

### 國立故宮博物院 線上報名系統:

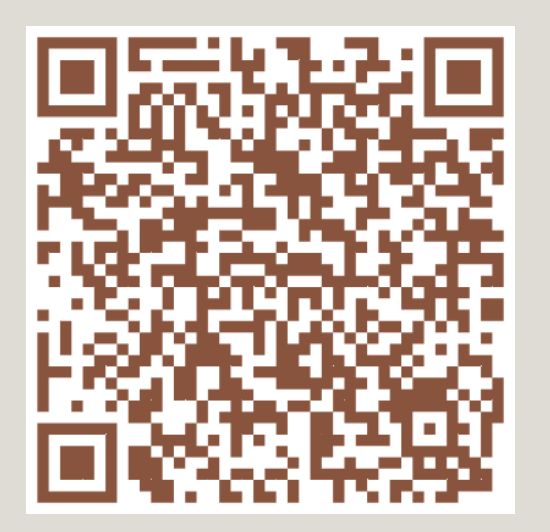

進入報名頁面:

• 詳閱報名前**注**意事 項後,點選「申請 (**已**詳閱並同意上列 各項)」

送出申請後即無法修改內容,如欲修正或變更,則須先取消該次申請,再重新申請

選擇參訪時段:

- 選擇參訪「日期」 及「時段」
- 每個時段開放4個名 額,額滿請另選時 段,每校僅限申請2 個時段
- 10:00全天時段僅供 單趟車程距離2.5小

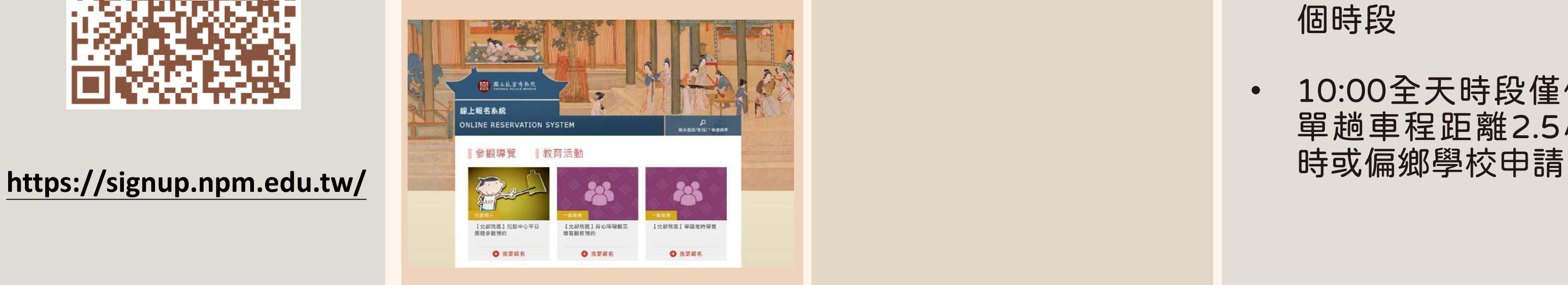

### 詳閱說明資料:

• 逐欄檢視資料是否 確實填寫

• 確認

「附件一:申請表」 「附件二:師生名冊」 是否上傳,未上傳 **者**視為審核不通過

• 上傳後,點選「預 覽報名」

# 線上系統操作說明 II 8

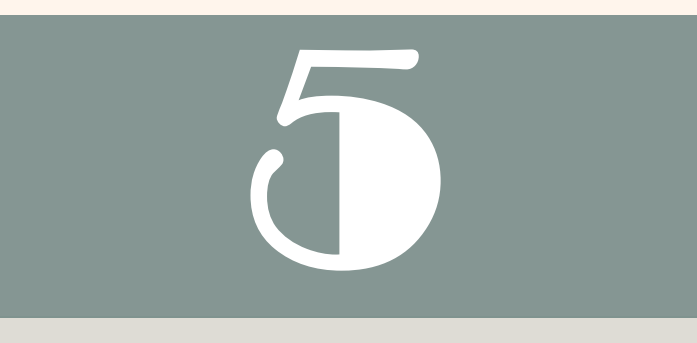

### 完整填寫報名資料:

• 逐欄完整詳實填寫 資料

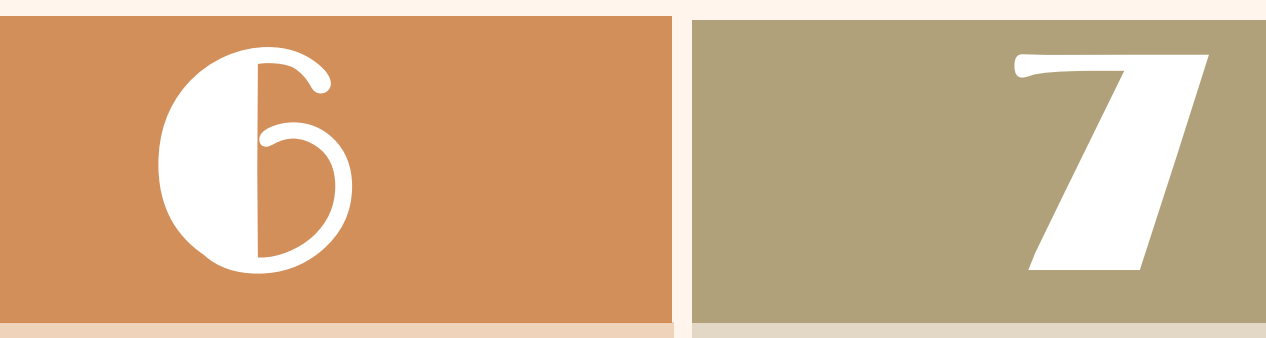

### 確認資料填寫完整:

### 檢視預覽報名:

• 詳閱預覽報名後, 點選「申請(**已**詳閱 並同意上列各項)」

送出申請後即無法修改內容,如欲修正或變更,則須先取消該次申請,再重新申請

留意信件:

• 報名成功後系統將發送: 「【報名完成】113年**度** 下半年百萬學子悠遊博物 館專案計畫報名完成」**信** 件,內含報名**編號**及報名 狀**態**查詢方式

• 靜候審核結果,一律於參 訪日前1個月E-mail通知 審核結果(**恕**不個**別電話** 通知)

• 報名成功非錄取,本院 審核通過後,始可安排 參訪。

# <span id="page-13-0"></span>常見問題 Q&A

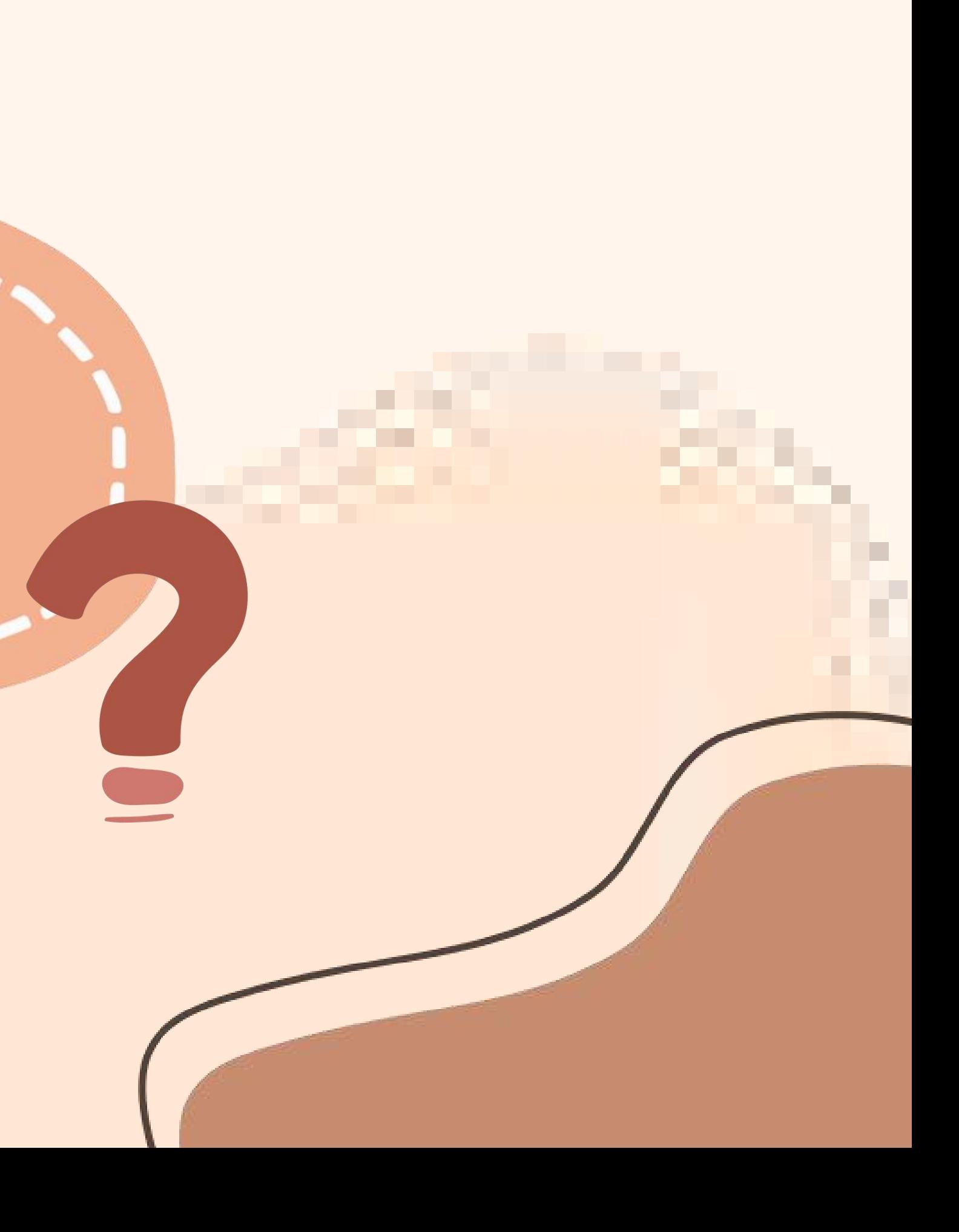

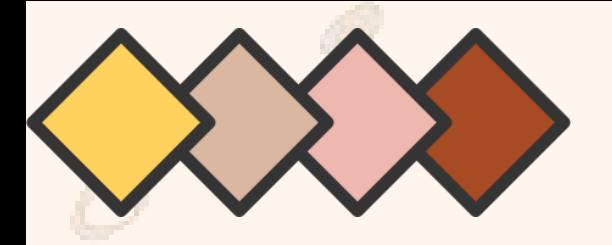

## 車輛問題

### 1車一定要35名學生嗎? 着 李 學校需要自行找車輛嗎?

想去非「合作館舍」的地點?

是的,偏鄉學校則不在此限。 一台遊覽車可坐 43 人,希望車輛資源 做最妥善的使用,建議老師可邀請其他 班級同前來南院。

不是,由本院安排車輛接送接駁。 經審核通過之學校,會請學校協助填寫 派車單,由本院安排派車事宜。若有其 他需求,提出後由本院審核後方可執行。

可以的,額外費用由學校支付。在不影 響本計畫審查通過內容(參訪時段、人 數等)條件下,學校想去非本計畫合作 館舍或想再前往第2個地點,需自付額 外交通費用。

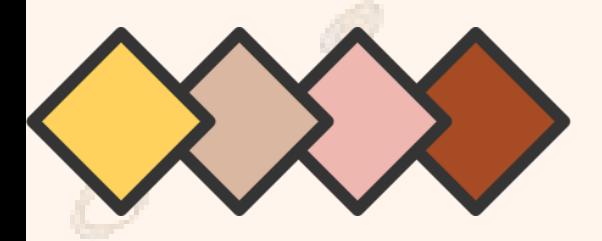

## 行程規劃問題

故宮南院無團體用餐區域,如有用餐需求, 學校可自行準備餐點於1樓樓梯旁或是戶外 空間享用,但便當盒須疊好裝袋,廚餘裝袋 放置垃圾桶旁。

用餐資訊請見: <https://reurl.cc/OMonmR>

來訪行程建議保留半天時間。建議學校從寬 估算所需車程接駁路程、整隊集合、寄物廁 所等進場時間。

可以。可以早上參訪完成,再多停留南院自 **由活動。反之亦然,請多加善用下午場次,** 早上可至院外合作地點參訪或於南院自由活

「院內行程時間表」可參見[:院內參訪行程](https://south.npm.gov.tw/Visit/GroupVisit/GroupReservation/PlanAndStatement.htm)

### 特殊生是否可以參加? 2 2 是否有用餐場地?

本計畫提供之導覽服務係以一般生學習理解 內容為主,請老師先行妥善評估學生狀況, 再提出申請。如有特殊生 (行動不便、身心 障礙或學習障礙等)請於線上報名系統「特 殊生狀況」欄位中,詳細敘明特殊生人數及 狀況。

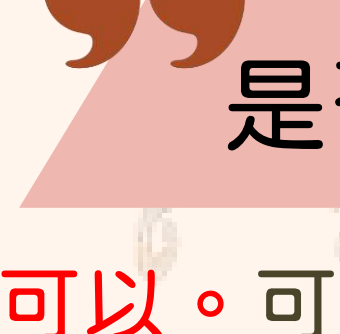

動。

### 行程如何安排? 2000年 2000年 是否可以在南院停留久一點?

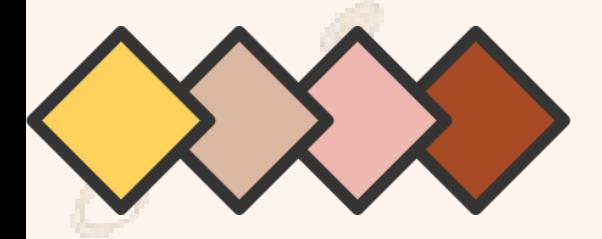

## 行程規劃問題

通過審查後,參訪時間可以修改嗎?

經本院審查通過之學校,其申請參訪時間及人數,非因不可抗力事由 (流行疫情、天災或事變等),不得自行取消、變更或增減人數。申請 前,請務必確認可成行之參訪時間及人數,再行申請。

通過審查後,可以增加參訪院外行程嗎?

在不影響本計畫審核通過內容(參訪時段、人數等)條件下,學校得增加院 外第二景點,惟須學校自行與遊覽車公司安排及支付費用 。 如有其他不是本計畫涵蓋範圍之參訪行程、人數名額及其他需求,其行 程安排、交通、門票、旅行平安險等訂購及相關費用,概由學校自行負 責。

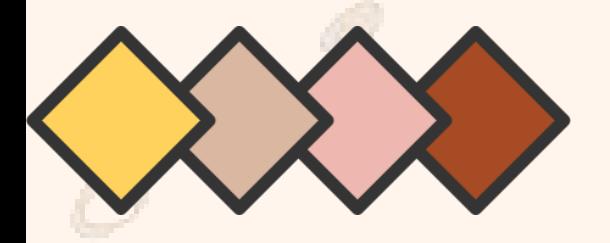

## 線上申請問題

線上送出申請資料後可以去哪查看?可以修改嗎?

不可以修改。查看申請資料及取消申請,請見: [https://reurl.cc/lQOA99](https://signup.npm.edu.tw/ApQuery.aspx?LangId=1) 。 資料送出後無法做修改,只能整筆取消。送出前一定要確認資料無誤,如發現 錯誤或需要做修正,只能登入系統,先取消該筆申請,再另外重新申請新的資 料,並依序重新等待審核結果。

線上報名輸入資料後可以先送出申請,再補附件1、2嗎?

不可以。附件1及附件2,必須一起上傳。 若沒有上傳,則視為審查不通過,須重新到線上報名系統提出申請,並依序重 新等待審核結果。請學校先備妥附件1、附件2,再至線上報名系統提出申請,

送出申請後可至系統首頁右上角,查詢是否上傳成功。

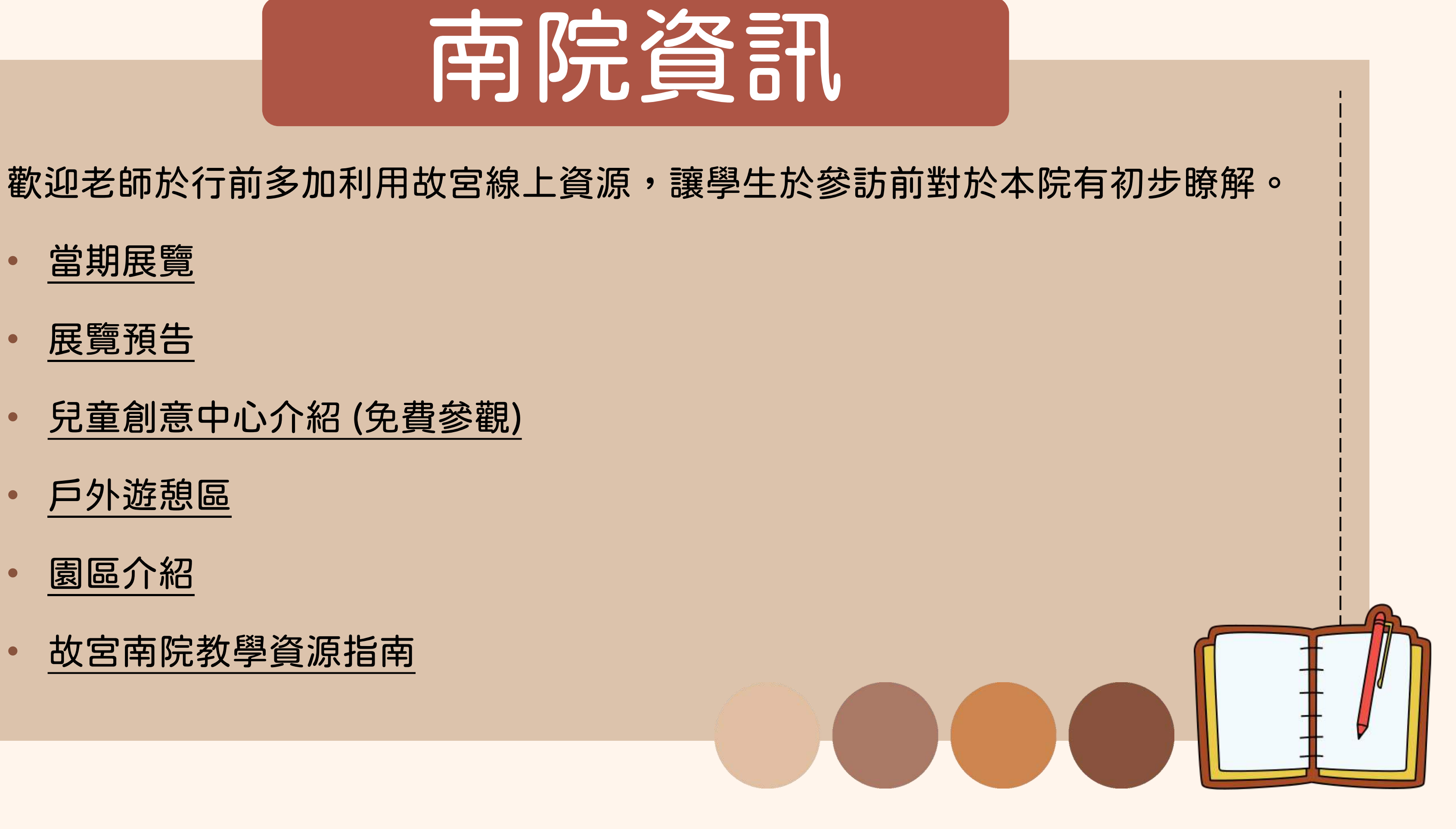

- [當期展覽](https://south.npm.gov.tw/ExhibitionsListC003110.aspx?appname=Exhibition3112)
- [展覽預告](https://south.npm.gov.tw/ExhibitionsListC003110.aspx?appname=Exhibition3111)
- [兒童創意中心介紹](https://south.npm.gov.tw/Education/ExhibitionChildren.htm) [\(](https://south.npm.gov.tw/Education/ExhibitionChildren.htm)[免費參觀](https://south.npm.gov.tw/Education/ExhibitionChildren.htm)[\)](https://south.npm.gov.tw/Education/ExhibitionChildren.htm)
- [戶外遊憩區](https://south.npm.gov.tw/Visit/ParkIntroduction/Recreationarea.htm)
- [園區介紹](https://south.npm.gov.tw/Visit/ParkIntroduction/Plan.htm)
- [故宮南院教學資源指南](https://south.npm.gov.tw/Education/EdResources/TeachingRRec.htm)

# THANK YOU SO MUCH!

國立故宮博物院南部院區 洽詢專線05-3620-555#5336 時間:平日08:30-12:00~13:30-17:30 **信箱**:sbeducation@npm.gov.tw

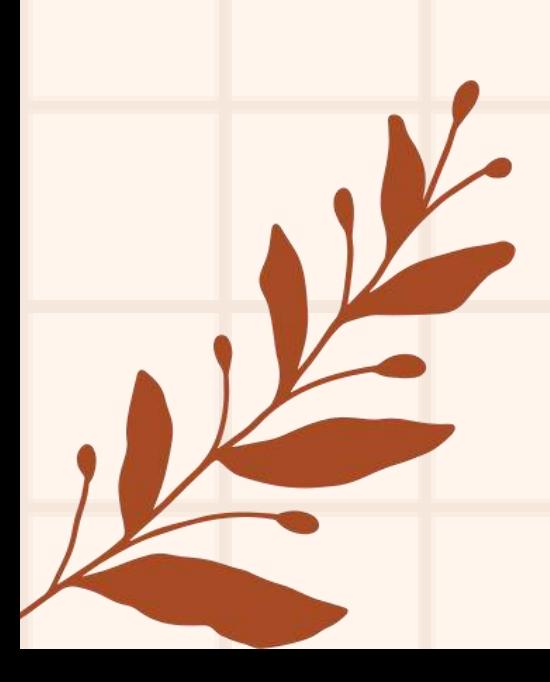

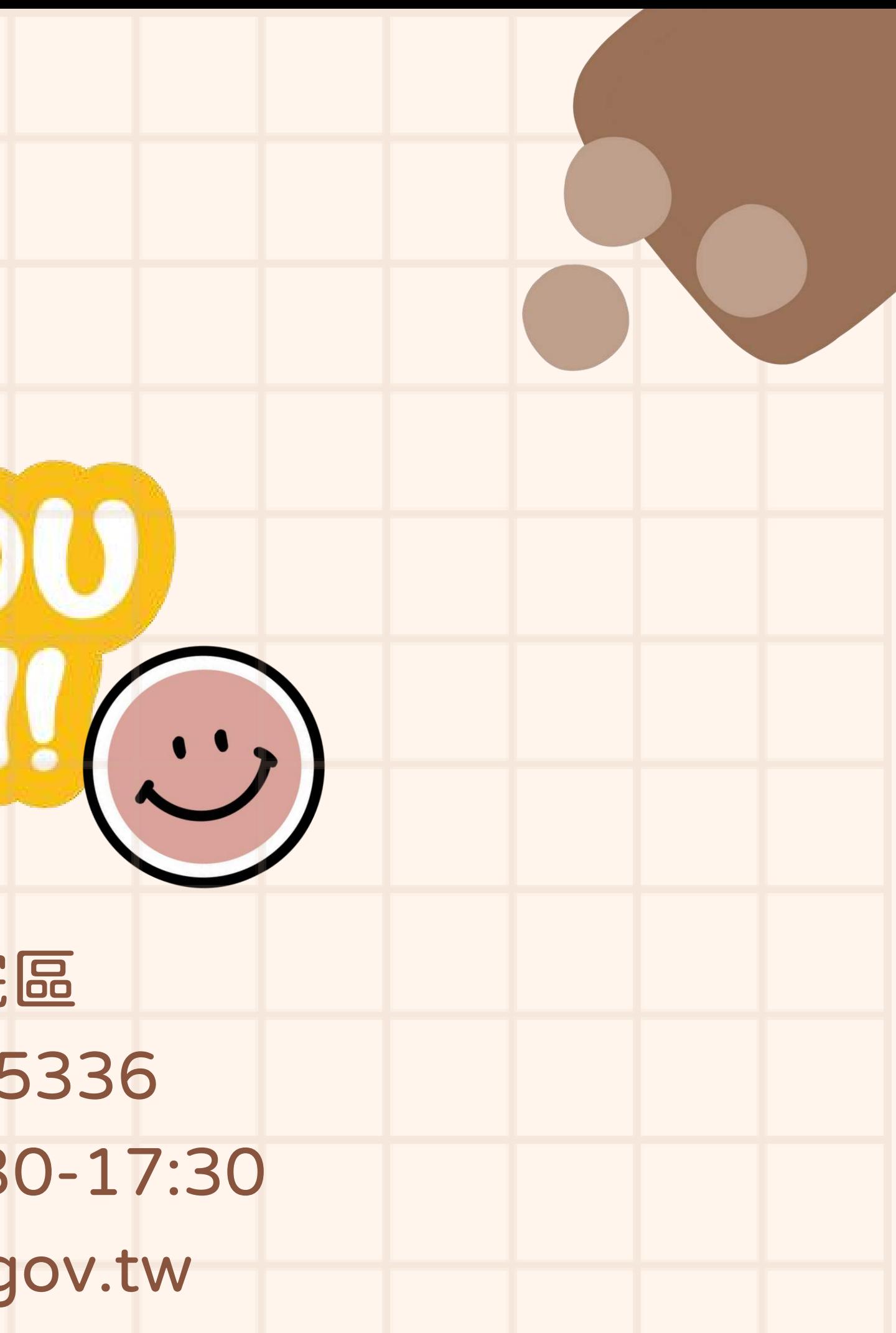